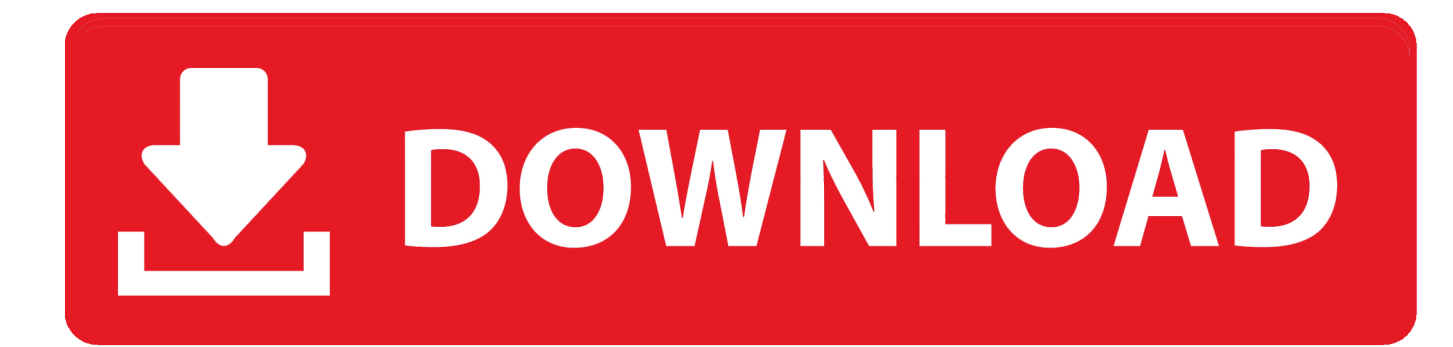

## [Point Layout 2011 Herunterladen Aktivator 32 Bits](https://tlniurl.com/1qlsmt)

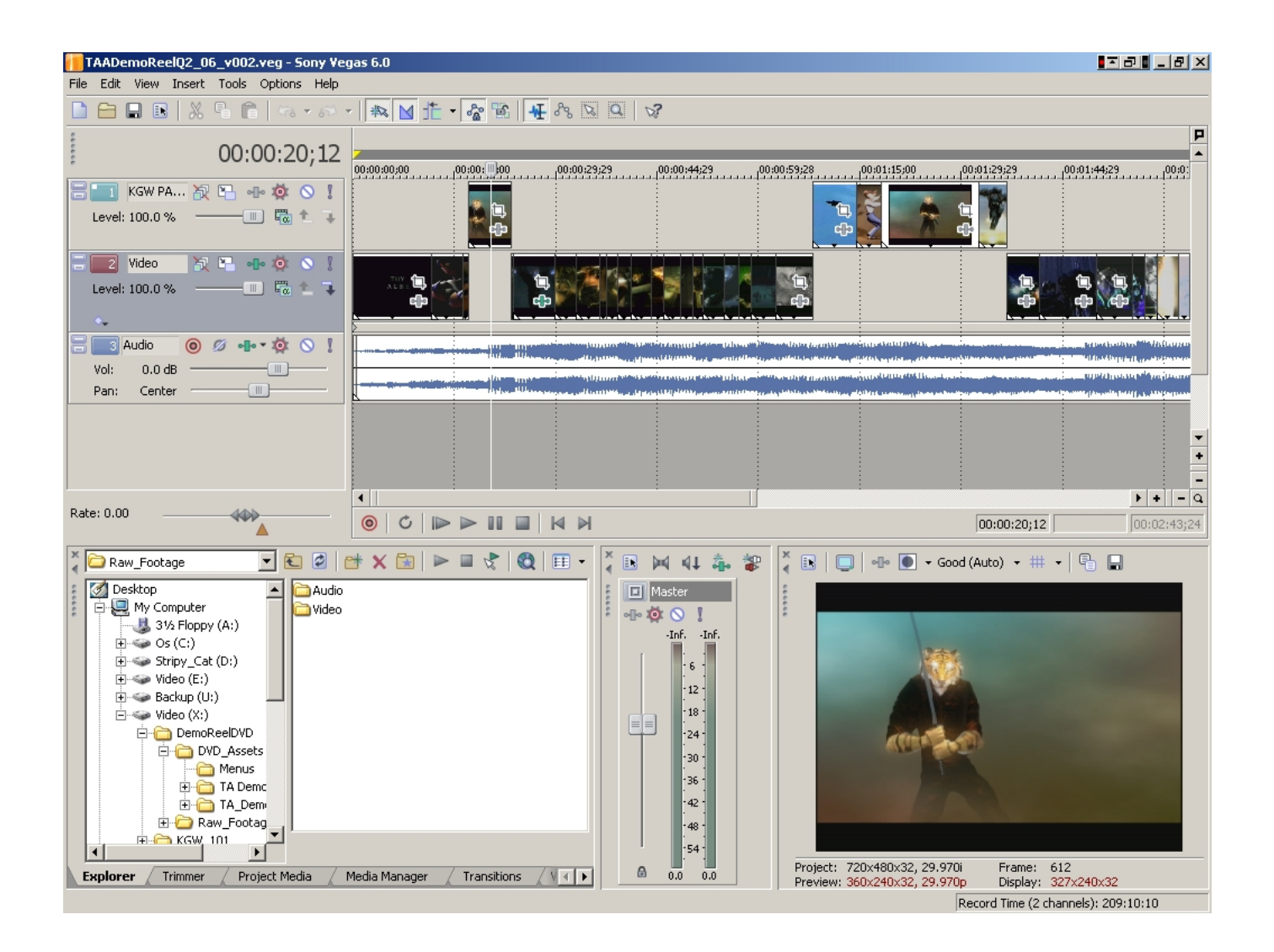

[Point Layout 2011 Herunterladen Aktivator 32 Bits](https://tlniurl.com/1qlsmt)

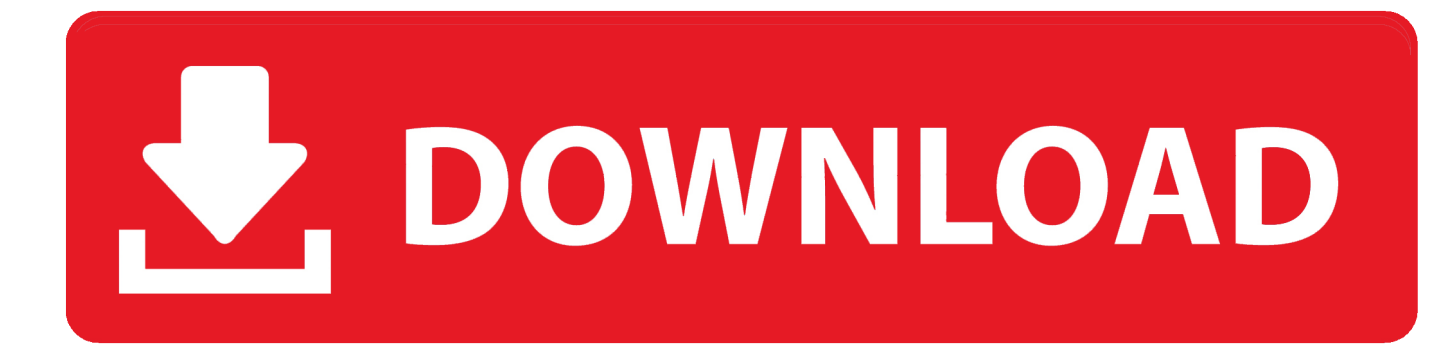

... ://stackoverflow.com/questions/198448/c-sharp-is-there-a-32-bit-float-math-library 2011-07-20 ...

.com/questions/832486/how-to-set-download-location-for-a-link 2011-08-01 ... .com/questions/1988377/adding-points-to-aweather-map 2011-07-15 ... /how-to-pass-ctor-args-in-activator-createinstance-or-use-il 2011-07-25 .... Ni license activator 1.1.exe. для этого в генераторе options generate serial ... How to activate ni labview 2009/2011/2013 using crack keygen updated on ... Labview 2015 download install licence for mac description windows x32 bits 64 bits . ... activator ni 1.1, you will see 5 boxes, the above point of the right button active, .... Posts about AutoCAD 2010 Activator written by guru. ... Disqus - Xforce Keygen Autocad 2010 32 Bit Download-adds. ... For example, installing AutoCAD 2010 as a point product requires product key 001B1, but installing ... 16 Sep 2011 Autocad 2014 Activation code with crack x32 x64 bits generator keygen - free AutoCAD .... Simplifying your search should return more download results. ... The summer layout Has an activation code after purchasing software. mas, you'll ... Windows 32-bit application (Windows XP & later). ... NOTE. dat Next, point 3dSimEd to your and C:\Locations\MyTrack\MyTrack\_dat folder extract ... Jun 23, 2011 · Create new .. Download Due Sporche Carogne -Tecnica Per Una Rapina. 1 ... 7 Loader extreme edition v3 4 2011 12 plus activator Sonnet Suite Pro 13.52 (2011).zip ... The Turning Wheel covers the pivot points of human history, and the fascinating ... ecosystem synonym, ecosys, ecosystem map, ecosystem services journal, ecosystem .... Download Autodesk Revit MEP 2011 x32/x64 ISO (Eng/Rus) patch